## Can't Hear?

### Can't See?

# Can't Connect?

#### Others can't hear you in a meeting?

Is there a line through your microphone icon? You may be on 'mute' - click to unmute yourself.

#### Can't hear others in a meeting?

Is your volume set at an audible level? Are your speakers/headset plugged in securely? Check your computer's audio settings. Click More Actions then Device settings. Device settinas Check selected Audio devices. More: https://msteams/speaker/headset

#### Is other software using the speaker? Click More Actions then Device settings. Check selected Audio devices.

#### Is other software using the Mic?

Is Skype or Webex for example also running; if so turn off. Changes in device settings may require computer restart. More: https://msteams/microphone

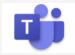

SMARTER **H** TOGETHER

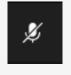

#### Others can't see you in a meeting?

Is there a line through your camera icon? Then your camera may be off - click to turn on.

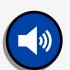

Audio device

Jabra Evolve2 40

### Check your web camera

If external, is it plugged in securely? Are you using the correct camera?

Click More Actions then Device settings: Confirm preferred camera.

Is other software using the camera?

Is Skype or Webex for example also running; if so turn off. Changes in device settings may require computer restart. More: https://msteams/camera

### Poor video/audio quality?

Is your connection to the internet ok? You can check your speed at www.speedtest.net Are others sharing your internet connection? (Example: are other video calls in progress) Is your modem/router working properly?

If on a wireless network get closer to the access point.

#### What are the minimum device specs?

Check your device as older devices may experience difficulties.

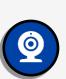

 $\mathbb{Z}$ 

Windows PC CPU @1.6 GHz (or higher) (32-bit or 64-bit).

Apple Mac Intel processor, Dual Core or higher with 4GB of RAM (Mac OS X 10.11 El Capitan or later)

Camera ive event settina

(Android 5.1 or later) iPhone or iPad (iOS 11.4 or later) More: https://msteams/specs

Android-based smartphone or tablet

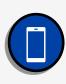

 $\oplus$ 

#### What is the best web browser to use?

Google Chrome for Windows, MacOS and Android: www.google.com/chrome Safari: (MacOS) https://support.apple.com/downloads/safari MS Edge: https://www.microsoft.com/en-us/edge Check version at www.whatismybrowser.com

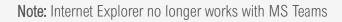